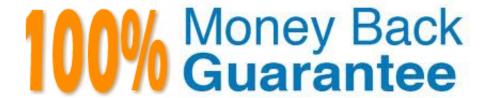

Vendor: IBM

**Exam Code:**C2070-982

Exam Name: IBM Case Foundation V5.2

Version:Demo

# **QUESTION 1**

Which workflow system function in a Case Manager solution is used to execute business rules stored in IBM WebSphere ILOG JRules?

- A. Call system function
- B. Invoke system function
- C. Assign system function
- D. DbExecute system function

Correct Answer: B

# **QUESTION 2**

What is the recommended tool to move non-Case Manager assets such as custom eForms into a production environment?

- A. Workplace XT
- B. FileNet Enterprise Manager
- C. FileNet Deployment Manager
- D. Case Manager Administration Client

Correct Answer: C

## **QUESTION 3**

When conducting a single server installation using the IBM Case Manager Platform Installation Tool, which one of the following databases is supported?

- A. Oracle
- B. MySQL
- C. IBM DB2
- D. Microsoft SQLServerW Times New Roman ArialZ X

Correct Answer: C

# **QUESTION 4**

What does this command accomplish: "configmgr\_cl execute -task deploycaseclient -profile myprofile [silent] [-force]"?

- A. Deploys the Case Manager API application
- B. Sets the deployment scope for a high availability Case Manager Client deployment
- C. Creates the Case Manager Client profile for the production domain by using the command line
- D. Deploys the Case Manager Client application to the production domain by using the command line

Correct Answer: D

#### **QUESTION 5**

Custom widgets can most easily use Case Manager functionality by which of the following methods?

- A. Wiring the custom widget to the case widgets
- B. Creating integration to other widget events with Java script
- C. Creating custom REST functionality that leverages Case Manager functions
- D. Wiring the custom widget to events from other widgets including the Command Widget

Correct Answer: D

## **QUESTION 6**

A Case Manager Builder profile consists of individual configuration tasks. Which of the individual configuration tasks need to be done when you use the Case Manager Administration Client to configure and deploy the Case Manager Builder the first time?

- A. Configure LDAP, Deploy Case Manager API, and Deploy Case Manager Builder Application
- B. Configure Login Modules, Configure LDAP, Deploy Case Manager API, and Deploy Case Manager Builder Application
- C. Configure Login Modules, Configure LDAP, Import LTPA Key, Deploy Case Manager API, and Deploy Case Manager Builder Application
- D. Configure Development Environment, Configure Login Modules, Configure LDAP, Import LTPA Key, Deploy Case Manager API, and Deploy Case Manager Builder Application

Correct Answer: D

## **QUESTION 7**

An administrator has installed IBM WebSphere ILog JRules under the Case Manager License agreement and is going to deploy an ILog Decision Service. Which statement is correct?

- A. The Decision Service may only be invoked directly by IBM Case Manager
- B. The Decision Service may only be invoked by a custom program and cannot be invoked directly by IBM Case

#### Manager

- C. The Decision Service may be invoked by any program as long as it is in response to a request that has originated from IBM Case Manager
- D. The Decision Service may be invoked by any program, irregardless of whether this is done in response to a request that has originated from IBM Case Manager

Correct Answer: C

#### **QUESTION 8**

You might encounter problems in which a task fails to communicate with a WebSphere Process Server business process. What are two logging collections that you will need to enable to help diagnose and solve the problem? (Choose two)

- A. Set filenet.ws.listener.tracing and filenet.ws.request.tracing in the P8BPMWSBroker.properties file located in the Workplace XT install\_location/FileNet/WebClient/WorkplaceXT/WEB-INF to true
- B. Set filenet.ws.listener.tracing and filenet.ws.request.tracing in the P8BPMWSBroker.properties file located in the Workplace XT install\_location/FileNet/WebClient/WorkplaceXT/WEB-INF to zero
- C. Set filenet.ws.listener.tracing and filenet.ws.request.tracing in the P8BPMWSBroker.properties file located in the Workplace XT install\_location/FileNet/WebClient/WorkplaceXT/WEB-INF to false
- D. Set filenet.ws.listener.tracing and filenet.ws.request.tracing in the WebSphereLauncher.properties file located in the Workplace XT installation folder: install\_location/FileNet/WebClient/WorkplaceXT/WEB-INF to zero
- E. Set filenet.ws.listener.tracefile and filenet.ws.request.tracefile to a valid path and file name in the P8BPMWSBroker.properties file located in the Workplace XT installation folder: install\_location/FileNet/WebClient/WorkplaceXT/WEB-INFW Times New Roman ArialZ X

Correct Answer: AE

# **QUESTION 9**

In the development environment target object store, which tool(s) should be used to to add non-case management assets, such as search templates and form templates?

- A. Only Solution Assistant
- B. Only Workplace, and/or Workplace XT
- C. Only Enterprise Manager, and/or Workplace
- D. Enterprise Manager, Workplace, and/or Workplace XT

Correct Answer: D

#### **QUESTION 10**

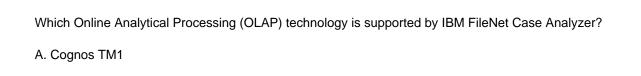

- C. IBM InfoSphere Information Server
- D. Microsoft SQL Server Analysis Services

Correct Answer: D

B. Cognos Power Play

#### **QUESTION 11**

A workflow system administrator can define special groups or users that restrict access to the Process Administrator, Process Configuration Console and Process Designer applications via anaccess role. If these groups or users are defined for an access role, a user must log on to the corresponding application as a member of that access role.

Which access role does a user need to be a member of to accessProcess Administrator from theAdmin page in Workplace or the Tools menu in Workplace XT?

A. PWDesigner

- B. PWConfiguration
- C. PWAdministration
- D. Application Engine Administrator

Correct Answer: C

#### **QUESTION 12**

A case can be in one of the following states: New, Completed, Working, Initializing, and Failed. What is the state of the case when Content Engine is setting the case properties during case creation?

A. New

B. Failed

C. Working

D. Initializing

Correct Answer: D